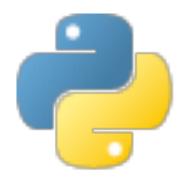

# Python 0

Some material adapted from Upenn cmpe391 slides and other sources

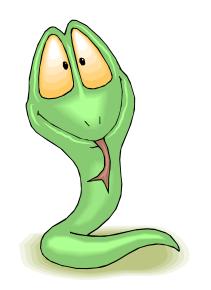

#### **Overview**

- History
- Significance
- Installing & Running Python
- Simple script examples

# **Brief History of Python**

- Invented in the Netherlands, early 90s by Guido van Rossum
- Named after Monty Python
- Open sourced from the beginning, managed by <u>Python Software Foundation</u>
- Considered a scripting language, but is much more
- Scalable, object oriented and functional from the beginning
- Used by Google from the beginning

#### **Python's Benevolent Dictator For Life**

"Python is an experiment in how much freedom programmers need. Too much freedom and nobody can read another's code; too little and expressiveness is endangered."

- Guido van Rossum

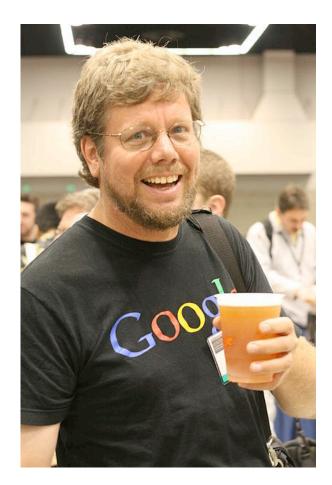

#### **Python's place in the Market**

- TIOBE has been collecting data on programming language "popularity" for many years
- Counts results for a query like "<language> programming" on popular search engines

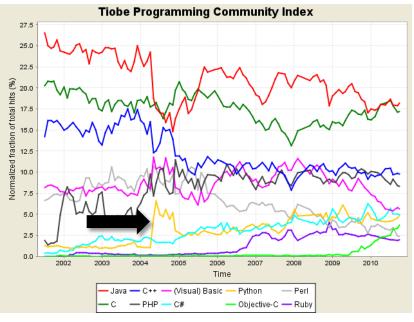

|   | Position<br>Oct 2010 | Position<br>Oct 2009 | Delta in Position | Programming Language | Ratings<br>Oct 2010 | Delta<br>Oct 2009 | Status |
|---|----------------------|----------------------|-------------------|----------------------|---------------------|-------------------|--------|
| Э | 1                    | 1                    | =                 | Java                 | 18.166%             | -0.48%            | А      |
|   | 2                    | 2                    | =                 | с                    | 17.177%             | +0.33%            | А      |
|   | 3                    | 4                    | t                 | C++                  | 9.802%              | -0.08%            | A      |
|   | 4                    | 3                    | 1                 | PHP                  | 8.323%              | -2.03%            | A      |
|   | 5                    | 5                    | =                 | (Visual) Basic       | 5.650%              | -3.04%            | А      |
|   | 6                    | 6                    | =                 | C#                   | 4.963%              | +0.55%            | А      |
|   | 7                    | 7                    | =                 | Python               | 4.860%              | +0.96%            | А      |
|   | 8                    | 12                   | tttt              | Objective-C          | 3.706%              | +2.54%            | А      |
|   | 9                    | 8                    | Ļ                 | Perl                 | 2.310%              | -1.45%            | Α      |
|   | 10                   | 10                   | =                 | Ruby                 | 1.941%              | -0.51%            | А      |
|   | 11                   | 9                    | 11                | JavaScript           | 1.659%              | -1.37%            | Α      |
|   | 12                   | 11                   | 1                 | Delphi               | 1.558%              | -0.58%            | А      |
|   | 13                   | 17                   | 1111              | Lisp                 | 1.084%              | +0.48%            | A-     |
|   | 14                   | 24                   | 11111111111       | Transact-SQL         | 0.820%              | +0.42%            | A-     |
|   | 15                   | 15                   | =                 | Pascal               | 0.771%              | +0.10%            | A-     |
|   | 16                   | 18                   | tt                | RPG (OS/400)         | 0.708%              | +0.12%            | A-     |
|   | 17                   | 29                   | 1111111111        | Ada                  | 0.704%              | +0.40%            | A      |
|   | 18                   | 14                   | ++++              | SAS                  | 0.664%              | -0.14%            | В      |
|   | 19                   | 19                   | =                 | MATLAB               | 0.627%              | +0.05%            | В      |
|   | 20                   | -                    | 11111111111       | Go                   | 0.626%              | +0.63%            | В      |

10/10 TIOBE Programming Community Index

# http://python.org/

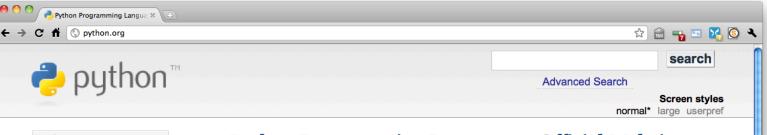

| ABOUT                 | $\gg$ |
|-----------------------|-------|
| NEWS                  | $\gg$ |
| DOCUMENTATION         | $\gg$ |
| DOWNLOAD              | $\gg$ |
| COMMUNITY             | >>    |
| FOUNDATION            | >>    |
| CORE DEVELOPMENT      | >>    |
|                       |       |
| Help                  |       |
| Package Index         |       |
| Quick Links (2.7)     |       |
| » Documentation       |       |
| » Windows Installer   |       |
| » Source Distribution |       |
| Quick Links (3.1.2)   |       |
| » Documentation       |       |
| » Windows Installer   |       |
| » Source Distribution |       |
| Python Jobs           |       |
| Python Merchandise    |       |
| Python Wiki           |       |
| Python 2 or 3?        |       |
| Help Maintain Website | •     |
| Help Fund Python      |       |
|                       |       |
|                       |       |

#### Python Programming Language – Official Website

Python is a programming language that lets you work more quickly and integrate your systems more effectively. You can learn to use Python and see almost immediate gains in productivity and lower maintenance costs.

Python runs on Windows, Linux/Unix, Mac OS X, and has been ported to the Java and .NET virtual machines.

Python is free to use, even for commercial products, because of its OSI-approved open source license.

New to Python or choosing between Python 2 and Python 3? Read Python 2 or Python 3.

The Python Software Foundation holds the intellectual property rights behind Python, underwrites the PyCon conference, and funds other projects in the Python community.

#### Read more, -or- download Python now

» Python 3.2 alpha 3 released
 The third and final alpha release of Python
 3.2 has been released for testing.

Published Tue 12 Oct 2010 8.30 +0200

Python 3 Poll I wish there was Python 3 support in (enter PyPI package name) Vote Results

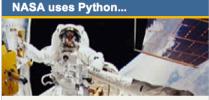

... joining users such as Rackspace, Industrial Light and Magic, AstraZeneca, Honeywell, and many others.

#### What they are saying...

#### **ITA Software:**

Since then, we've changed how we use Python a ton internally. We have lots more production software written in Python.

# http://docs.python.org/

#### Python v2.7 doc × ← → C ☆ Odd docs.python.org ☆ 📾 🖡 🔤 🔀 🄇 🔧 Python v2.7 documentation » modules I index Python v2.7 documentation Download Download these documents Welcome! This is the documentation for Python 2.7, last updated Nov 02, 2010. Docs for other versions Parts of the documentation: Python 2.6 (stable) Python 3.1 (stable) Python 3.2 (in development) What's new in Python 2.7? Extending and Embedding Old versions or all "What's new" documents since 2.0 tutorial for C/C++ programmers Other resources **Tutorial** Python/C API **Guido's Essays** start here reference for C/C++ programmers **New-style Classes PEP Index** Library Reference Installing Python Modules Beginner's Guide Book List keep this under your pillow information for installers & sys-admins Audio/Visual Talks Other Doc Collections Language Reference **Distributing Python Modules** Report a Bug describes language sharing modules with others svntax and Quick search elements **Documenting Python** Python Setup and Usage guide for documentation authors how to use Python on different platforms FAQs Enter search terms or a module, class or function name. Python HOWTOs frequently asked questions (with in-depth documents on specific topics answers!) Indices and tables:

FAQs

Go

## The Python tutorial is good!

💛 💛 🥐 The Python Tutorial — Pythor 🗙 🚺

← → C fi ③ docs.python.org/tutorial/index.html
Python v2.7 documentation »

#### Previous topic

What's New in Python 2.0

Next topic

1. Whetting Your Appetite

This Page

Report a Bug Show Source

Quick search

Go

Enter search terms or a module, class or function name.

#### The Python Tutorial

Release: 2.7 Date: November 02, 2010

Python is an easy to learn, powerful programming language. It has efficient high-level data structures and a simple but effective approach to object-oriented programming. Python's elegant syntax and dynamic typing, together with its interpreted nature, make it an ideal language for scripting and rapid application development in many areas on most platforms.

The Python interpreter and the extensive standard library are freely available in source or binary form for all major platforms from the Python Web site, http://www.python.org/, and may be freely distributed. The same site also contains distributions of and pointers to many free third party Python modules, programs and tools, and additional documentation.

The Python interpreter is easily extended with new functions and data types implemented in C or C++ (or other languages callable from C). Python is also suitable as an extension language for customizable applications.

This tutorial introduces the reader informally to the basic concepts and features of the Python language and system. It helps to have a Python interpreter handy for handson experience, but all examples are self-contained, so the tutorial can be read off-line as well.

For a description of standard objects and modules, see *The Python Standard Library*. *The Python Language Reference* gives a more formal definition of the language. To write extensions in C or C++, read *Extending and Embedding the Python Interpreter* and *Python/C API Reference Manual*. There are also several books covering Python.

☆ 🗟 📲 🔤 🏹 🔕 🔌

previous I next I modules I index

# Running Python

## **The Python Interpreter**

- Typical Python implementations offer both an interpreter and compiler
- Interactive interface to Python with a read-eval-print loop

```
[finin@linux2 ~]$ python
Python 2.4.3 (#1, Jan 14 2008, 18:32:40)
[GCC 4.1.2 20070626 (Red Hat 4.1.2-14)] on linux2
Type "help", "copyright", "credits" or "license" for more information.
>>> def square(x):
```

```
... return x * x
```

```
...
>>> map(square, [1, 2, 3, 4])
[1, 4, 9, 16]
>>>
```

#### Installing

- Python is pre-installed on most Unix systems, including Linux and MAC OS X
- The pre-installed version may not be the most recent
- Two "latest versions"
  - 2.7 released 7/10 & 3.2 released 10/10
  - Python 3 is a non-backward compatible version which you should not use for 331
- Download from http://python.org/download/
- Python comes with a large library of standard modules

# **Python IDEs and Shells**

- There are many Integrated Development Environments
  - IDLE
  - Eclipse + PyDev
  - Emacs
- As well as enhanced shells

#### **IDLE Development Environment**

- **IDLE** is the "official" IDE distributed with Python
- Preinstalled on MAC OS X
- Written in Python with the <u>Tkinter</u> GUI package
- Multi-window text editor with syntax highlighting, auto-completion, smart indent and other features
- Python shell with syntax highlighting, line recall, ...
- Integrated debugger with stepping, persistent breakpoints, and call stack visibility

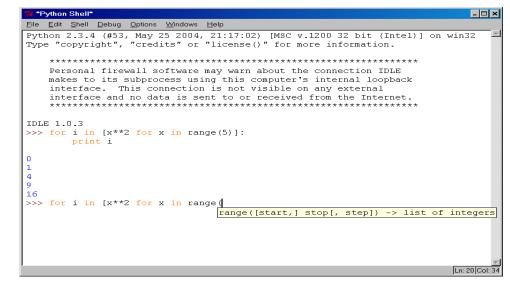

#### Eclipse + Pydev

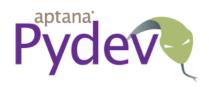

- Pydev is an Eclipse plugin for Python
- Download from <a href="http://pydev.org/">http://pydev.org/</a>
- Syntax highlighting, code completion, goto function, debugger, ...

## **Editing Python in Emacs**

- Emacs python-mode.el has good support for editing Python, enabled enabled by default for .py files
- Features: completion, symbol help, eldoc, and inferior interpreter shell, etc.

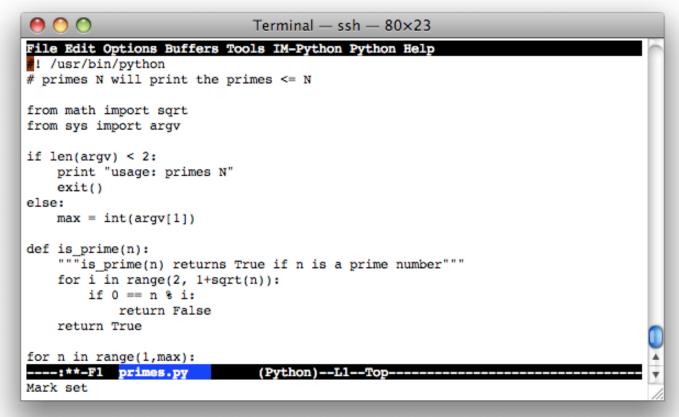

#### **Emacs as a Python IDE**

- You can fire up a shell in emacs via M-x python-shell
- You can also set up a more powerful Python IDE environment in EMACS
  - <u>Pymacs</u> allows two-way communication between Emacs Lisp and Python
  - <u>Ropemacs</u> provides advanced features such as completion, refactoring, etc

# **Running Interactively on UNIX**

#### On Unix...

- % python >>> 3+3 6
- Python prompts with '>>>'.
- To exit Python (not Idle):
  - In Unix, type CONTROL-D
  - In Windows, type CONTROL-Z + <Enter>
  - Evaluate exit()

# **Running Programs on UNIX**

- Call python program via the python interpreter % python fact.py
- Make a python file directly executable by
  - Adding the appropriate path to your python interpreter as the first line of your file #!/usr/bin/python
  - Making the file executable
    - % chmod a+x fact.py
  - Invoking file from Unix command line

% fact.py

## Example 'script': fact.py

#### #! /usr/bin/python def fact(x): if x == 0: return 1 return x \* fact(x - 1) print "\nN fact(N)" print "-----" for n in range(10): print n, fact(n)

| ру | thon> python f | fact.py |   |
|----|----------------|---------|---|
| N  | fact(N)        |         |   |
|    |                |         |   |
| 0  | 1              |         |   |
| 1  | 1              |         |   |
| 2  | 2              |         |   |
| 3  | 6              |         |   |
| 4  | 24             |         |   |
| 5  | 120            |         |   |
| 6  | 720            |         |   |
| _  | 5040           |         |   |
|    | 40320          |         |   |
| _  | 362880         |         | 4 |
|    | thon>          |         | Ŧ |

## **Python Scripts**

- When you call a python program from the command line the interpreter evaluates each expression in the file
- Familiar mechanisms are used to provide command line arguments and/or redirect input and output
- Python also has mechanisms to allow a python program to act both as a script and as a module to be imported and used by another python program

## **Another Script Example**

- #! /usr/bin/python
- """ reads text from stdin and outputs any email addresses it finds, one to a line """

import re

from sys import stdin

# a regular expression for a valid email address

 $pat = re.compile(r'[-\w][-.\w]^{@}[-\w][-\w]+[a-zA-Z]{2,4}')$ 

for line in stdin:

- for address in pat.findall(line):
  - print address

#### results

python> python email0.py <email.txt bill@msft.com gates@microsoft.com steve@apple.com bill@msft.com python>

## Getting a unique, sorted list

import re from sys import stdin

pat = re.compile(r'[-\w][-.\w]\*@[-\w][-\w.]+[a-zA-Z]{2,4}')
# found is an initially empty set (a list w/o duplicates)
found = set()
for line in stdin:

for address in pat.findall(line): found.add(address)

# sorted() takes a sequence, returns a sorted list of its elements
for address in sorted(found):

print address

#### results

python> python email2.py <email.txt bill@msft.com gates@microsoft.com steve@apple.com python>

### **Conclusion: Python is ..**

- Popular as a scripting language
- Popular as a general purpose language
- Open sourced
- Interesting from a program language perspective
- Easy to learn and use, so being used in many CS 101 courses